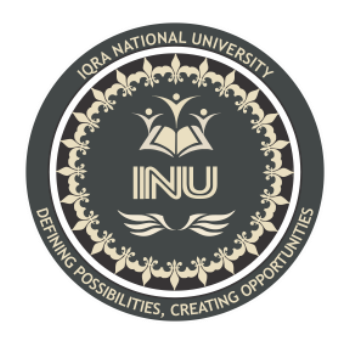

# **Final Term Exam**

# **Course Name:** Object Oriented Programming (Lab)

# **Submitted By:**

Anayat Khan (12935) BS (SE-8) Section: A

# **Submitted To:**

Sir M.Ayub Khan

**Dated: 12 th July 2020**

# **Department of Computer Science, IQRA National University, Peshawar Pakistan**

Department of Computer Science

### Final Term Exam Spring 2020

Subject: Object Oriented Programming (Lab)

**BS (CS, SE)** Instructor: M.Ayub Khan

There are total **5** questions in this paper.

### *Note:*

*At the top of the answer sheet there must be the ID, Name and semester of the concerned Student.*

*Students must have to provide the output of their respective programs. Students have same answers or programs will be considered fail. Programs in Java or codes should be explained clearly.* 

*As this paper is online so incase of any ambiguity my Whatsapp no. is 034499121116.*

## **Each question carry equal marks. Please answer briefly.**

Q1. How to check Even and Odd numbers in java using object oriented approach?

- Q2. How to add 2 complex numbers in java using object oriented approach?
- Q3. How to check Leap year in java using object oriented approach?
- Q4. How to check that the input from the user is the vowel or not in java using object oriented approach?
- Q5. How to use power of a number in java using object oriented approach?

#### **Question 1**

#### **Answer:**

#### **Java Odd Even Program using OOPs:**

In this program, we are dividing the code using the Object-Oriented Programming. package SimpleNumberPrograms;

```
public class EvenOrOdd {
       int x;
       public void evenOrOdd() {
              if (x % 2 = 0) {
                     System.out.println("\n You have entered EVEN Number");
              }
              else {
                     System.out.println("\n You have entered ODD Number");
              }
       }
       public int evenOrOddAgain(int Number) {
              if (Number % 2 == 0) {
                     return 1;
              }
              else {
                     return 0;
              }
       }
}
```
#### **Output:**

Please Enter the integer Value to check Even or Odd:

45

You have entered ODD Number

#### **Question 2**

**Answer:**

#### **Java program of addition and subtraction of two Complex Numbers**

import java.util.Scanner;

/\*

\* Java Program to add and subtract two complex numbers

\* This program will calculate sum and difference of two

\* given a complex number in Java.

\*/

public class Main {

```
 public static void main(String[] args) {
```
// first complex number

ComplexNumber  $c1 = new ComplexNumber(2, 4);$ 

ComplexNumber  $c2$  = new ComplexNumber(3, 5);

ComplexNumber sum =  $c1.sum(c2)$ ; ComplexNumber difference =  $c1$ .difference( $c2$ );

System.out.println("first complex number:  $" + c1$ ); System.out.println("second complex number: " $+ c2$ );  System.out.println("sum of two complex numbers: " + sum); System.out.println("difference of two complex numbers: " + difference);

 } }

/\*

\* A class to represent a complex number. A complex number has two parts, real \* and imaginary. Make this class Immutable as it's a value class. \*/ class ComplexNumber {

private final double real;

private final double imaginary;

```
 public ComplexNumber(double real, double imaginary) {
 this.real = real;
 this.imaginary = imaginary;
 }
```

```
 public ComplexNumber sum(ComplexNumber other) {
 double r = this.read + other.read;double i = this.imaginary + other.imaginary; return new ComplexNumber(r, i);
```
}

```
 public ComplexNumber difference(ComplexNumber other) {
 double r = this.read - other.read:
 double i = this.imaginary - other.imaginary;
```

```
 return new ComplexNumber(r, i);
 }
 public double getReal() {
  return real;
```

```
 }
```

```
 public double getImaginary() {
  return imaginary;
```

```
 }
```

```
 @Override
 public String toString() {
 return real + " + " + imaginary + "i";
 }
```
## }

#### **Output:**

first complex number: 2.0 + 4.0i second complex number: 3.0 + 5.0i sum of two complex numbers: 5.0 + 9.0i difference of two complex numbers: -1.0 + -1.0i

#### **Question 3**

#### **Answer:**

#### **Java Leap Year Program using Oops**

This program for java leap year allows entering any positive integer (year). Then the Java program checks whether the given year is a leap year or not. In this example, we are dividing the code using the Object-Oriented Programming.

To do this, first, we will create a class that holds a method to reverse an integer recursively.

package DatePrograms;

public class LeapYear {

```
public int CheckLeapYear(int year) {
       if (( year%400 == 0)|| (( year%4 == 0 ) && ( year% 100 != 0))) {
               return year;
       }
       else {
               return 0;
       }
}
```
Within the Main program of the leap year program in java, we will create an instance of the above-specified class and call the methods.

package DatePrograms;

}

import java.util.Scanner;

```
public class LeapYearUsingClass {
```
private static Scanner sc;

public static void main(String[] args) {

int year, leap;

 $sc = new Scanner(System.in);$ 

System.out.println(" Please Enter any year you wish: ");

```
year = sc.nextInt();LeapYear ly = new \, LeapYear);
       leap = ly.CheckLeapYear(year);
       if(leap != 0) {
              System.out.format("\n %d is a Leap Year. \n", year);
       }
       else {
              System.out.format("\n %d is NOT a Leap Year. \n", year);
       }
}
```
#### **Output:**

Please Enter any year you wish:

2032

}

2032 is a Leap Year

#### **Question 4**

#### **Answer:**

Using loop and or operator verify whether given character is 'a' or 'e' or 'i' or 'o' or 'u' else it is consonant.

import java.util.Scanner;

public class VowelOrConsonant {

public static void main(String args[]){

System.out.println("Enter a character :");

Scanner  $sc = new Scanner(System.in);$ 

char ch = sc.next().charAt(0);

if(ch == 'a'|| ch == 'e'|| ch == 'i' ||ch == 'o' ||ch == 'u'||ch == ' '){

```
System.out.println("Given character is an vowel");
   }else{
     System.out.println("Given character is a consonant");
   }
 }
}
```
### **Output:**

Enter a character :

a

Given character is an vowel

Enter a character :

l

Given character is a consonant

**Question 5**

**Answer:**